## **Versuche zur Interface-Technik mit COMwin/LPTwin**

**1. Auflage – Typ V 0155.1**

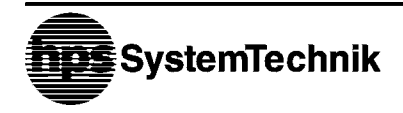

**Training in Technology** 

## **© hps SystemTechnik**

Lehr- + Lernmittel GmbH

Altdorfer Straße 16 88276 Berg

Telefon: 07 51 5 60 75 70 Telefax: 07 51 5 60 75 77 Internet: http://www.hps-systemtechnik.com E-mail: support@hps-systemtechnik.com

## **Bestell-Nr.: V 0155.1**

Alle Rechte, auch der Übersetzung, vorbehalten. Kein Teil des Werkes darf in irgendeiner Form (Druck, Fotokopie oder einem anderen Verfahren) ohne schriftliche Genehmigung von hps SystemTechnik reproduziert oder unter Verwendung elektronischer Systeme verarbeitet, vervielfältigt oder verbreitet werden. Hiervon sind die in §§ 53, 54 UrhG ausdrücklich genannten Ausnahmefälle nicht berührt.

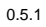

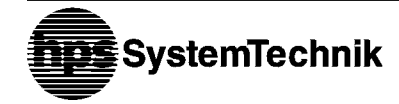

**Training in Technology** 

## **Inhaltsverzeichnis**

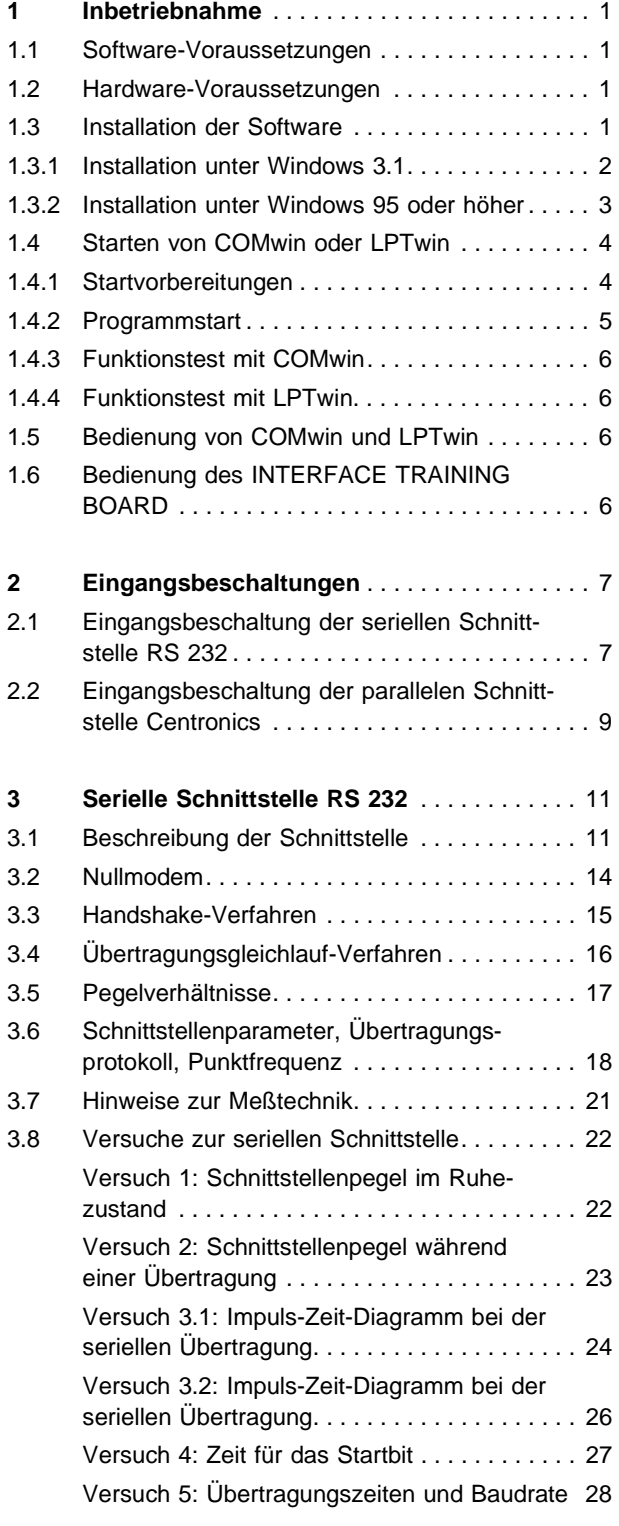

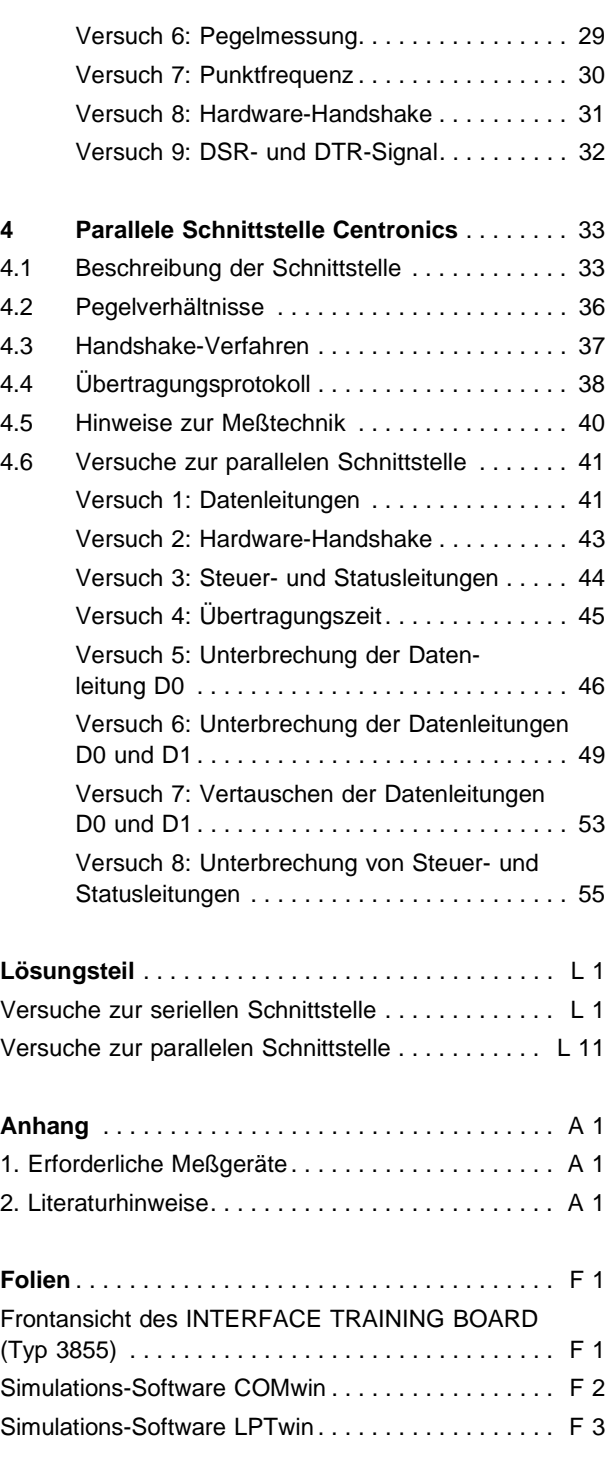

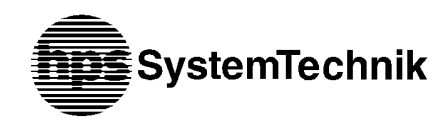